# **Assignment week 2: Technological learning<sup>1</sup>**

#### **Teachers**

Imane Fouiteh Francesco Sasso Martin Patel

## **Subjects and objectives of this assignment**

- Setting up experience curve and calculating progress ratios
- Critically analysing and comparing experience curves for wind turbines and PVmodules (solar cells)
- Calculating uncertainties

# **Group size**

2 persons per group

# **Background literature (on Moodle)**

1. OECD/IEA, Experience curves for energy technology policy (chapters 1, 2 & 3), Organisation for economic co-operation and Development/ International Energy Agency, Paris, 2000.

# **Further Reading**

- 2. Junginger, M., & Louwen, A. (Eds.). (2020). Technological Learning in the Transition to a Low-Carbon Energy System: Conceptual Issues, Empirical Findings, and Use, in Energy Modeling. Academic Press.
- 3. Weiss, M.; Patel, M.; Junginger, M.; Blok, K.: Analyzing price and efficiency dynamics of large appliances with the experience curve approach. Energy Policy, vol. 38, pp. 770–783. 2010
- 4. Weiss M.; Patel M. K.; Junginger M.; Perujo A.; Bonnel P.; van Grootveld G.: On the electrification of road transport - Learning rates and price forecasts for hybrid-electric and battery-electric vehicles. Energy Policy 48 (2012) pp. 374–393, 2012

### **Submission date**

The report has to be uploaded on Moodle on Wednesday 6 March 2024 **at 17:00 at the latest**. Any submissions later than this date will not be reviewed. Only a single (MS-Word or pdf) file will be accepted.

### **Debriefing**

The debriefing of the assignment will take place on Friday 8 March 2024 at 8:15.

# **Exercise 1. Experience curves and uncertainty (12p)**

From 2003 until 2020 the cumulative installed capacity of wind farms in Northern Europe increased from 87 to 2235 MW. Every year, price lists of ten different manufacturers were collected and listed in Table 1.

<sup>1</sup> Courtesy Utrecht University; apart from minor modifications this assignment has been taken over from the course "Advanced Energy Analysis" of the Copernicus Institute of Sustainable Development at Utrecht University, Netherlands.

## Question 1a (8p)

Prepare an experience curve making use of the data given in Table 1, plotting the mean price per kW against the cumulative installed capacity. Correct for inflation using the year 2020 as currency base year. Make two graphs, one with axes using linear scales, and one using logarithmic scales. Report corrected prices, curve equations and coefficient of determination  $(R^2)$  values for the fit in your report.<sup>2</sup> Pay attention that you present these graphs in an orderly fashion.

Next, calculate the progress ratio, the total number of doublings of the installed capacity in the Northern Europe from 2003-2020, and the average growth percentage with which the capacity in Northern Europe has increased annually.

*Hint:* To calculate the *Progress Ratio*, you need to know the *Learning index* b. To determine the value of b, you can let Excel calculate the trendline for the Option "Power".

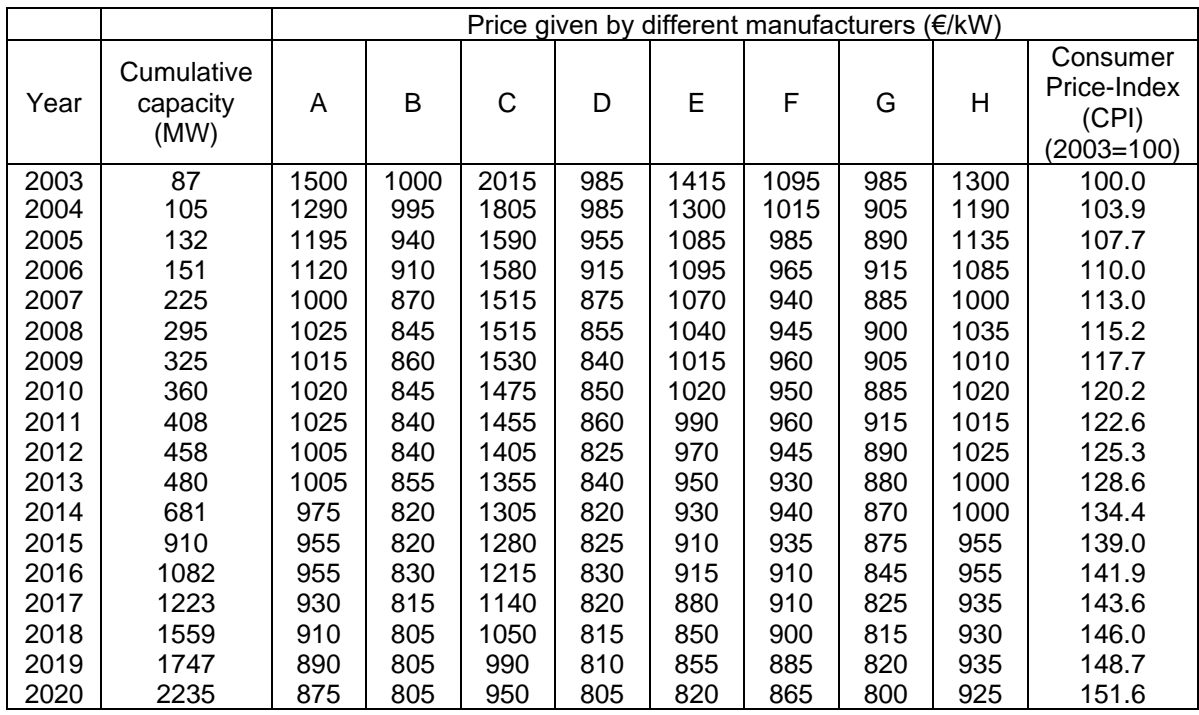

Table 1 Development of the cumulative installed capacity and published investment prices of wind farms in Northern Europe 2003-2020

<sup>2</sup> Check the appendix *Coefficient of determination* for information on fitting curves on data

#### Question 1b (4p)

You have already prepared the experience curve in the previous question. Please display the standard uncertainty, also referred to as "standard error of the mean" (SEM), of the mean price for each year on the same plot with the help of error bars. Comment on your results.

*Hints:* The standard error of the mean (SEM; also referred to as "Standard uncertainty of the mean" and as "Standard deviation of the mean)" measures the accuracy of the sample. The SEM is always smaller than the standard deviation (SD) as the latter measures the spread of the whole dataset. The SEM is calculated by dividing the standard deviation by the square root of the sample size (see appendix on statistical indicators).

#### **Exercise 2. (10p)**

For the same time period the installed global capacity of onshore wind farms (including Northern Europe) is given in Table 2.

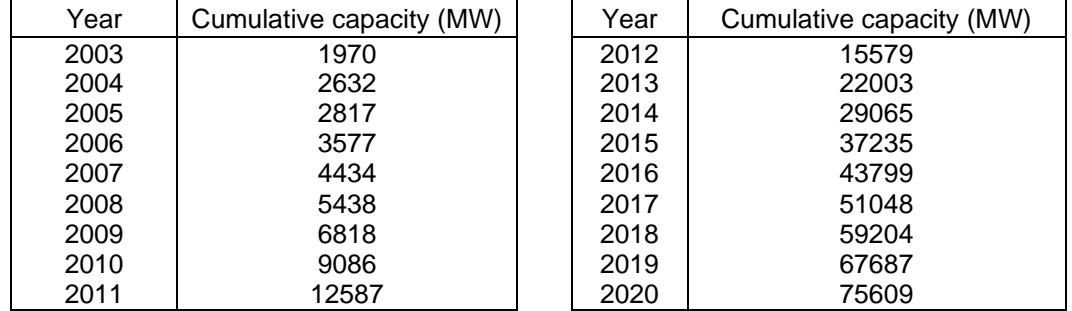

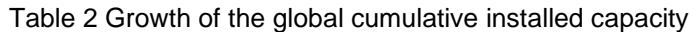

### Question 2a (8p)

Make two experience curve graphs again, one with linear scale-axes and one with logarithmic axes. Next, calculate the progress ratio, the total number of doublings of the installed global capacity from 2003-2020, and the average growth percentage by which the global capacity has increased annually. Assume that the prices from Exercise 1 also reflect global price levels.

#### Question 2b (2p)

As you have noticed, there is a difference in the progress ratios of Exercise 1 and 2. What is the reason for the difference in the progress ratios in this specific case?

## **Exercise 3. Geographic differences in learning curves and knowledge spillovers (8)**

Read the abstract and discussion section (pages 13,14) of the following article: [https://www.oxfordenergy.org/wpcms/wp-content/uploads/2021/02/A-critical-assessment](https://www.oxfordenergy.org/wpcms/wp-content/uploads/2021/02/A-critical-assessment-of-learning-curves-for-solar-and-wind-power-technologies-EL-43.pdf)[of-learning-curves-for-solar-and-wind-power-technologies-EL-43.pdf](https://www.oxfordenergy.org/wpcms/wp-content/uploads/2021/02/A-critical-assessment-of-learning-curves-for-solar-and-wind-power-technologies-EL-43.pdf)

Question 3a (4p)

What factors can cause differences between local and worldwide learning curves for renewable energy?

#### Question 3b (4p)

The same article suggests that one assumption underlying learning curves is the common occurrence of knowledge spillovers (or learning spillovers) between countries. Knowledge spillover is a transfer of knowledge without full compensation or significant effort (i.e., nearly 'automatic'). What are arguments for and against the existence knowledge spillovers between countries, and what impact does it have on learning curves?

## **Exercise 4. Use of experience curves to estimate future technology performance (30p)**

Some years ago, the Swiss government wanted to stimulate the development of solar modules. Their target was to install 0.2% of the globally produced PV-modules on the roofs of Swiss households. They were aware of the fact that solar electricity was still too expensive to compete with conventional power generation, but they expected that the price would continue to decline in the subsequent years. In order to stimulate the installation of solar modules, they wanted to subsidise the share of the investment costs that makes the investment economically unattractive when compared to conventional power generation.

The Swiss government wanted to know when they could expect that the cost of electricity from solar cells would break even with the cost of conventional power generation. They were interested in how much money would be needed to subsidize solar cells up to this point.

#### Question 4a (10p)

Provide an answer in which year you expect costs of electricity from solar cells to break even with conventional power generation. To do so, please use the template. Projections of technological progress are subject to uncertainty. Therefore please answer these two questions for three PR values, i.e. 63%, 75% and 86%.

*Hints*: Use the data from Table 3 (below). You will need to extrapolate experience curves into the future. You can assume that every year exactly 0.2% of the globally annually added capacity is installed in Switzerland.<sup>3</sup> Explicitly report your assumptions, the equations you use and your results. Provide graphs of your results where appropriate.

<sup>&</sup>lt;sup>3</sup> See slide 60 from this week 3 for using growth rates in calculations

Table 3: Assumed data on the economics of PV panels in the Switzerland

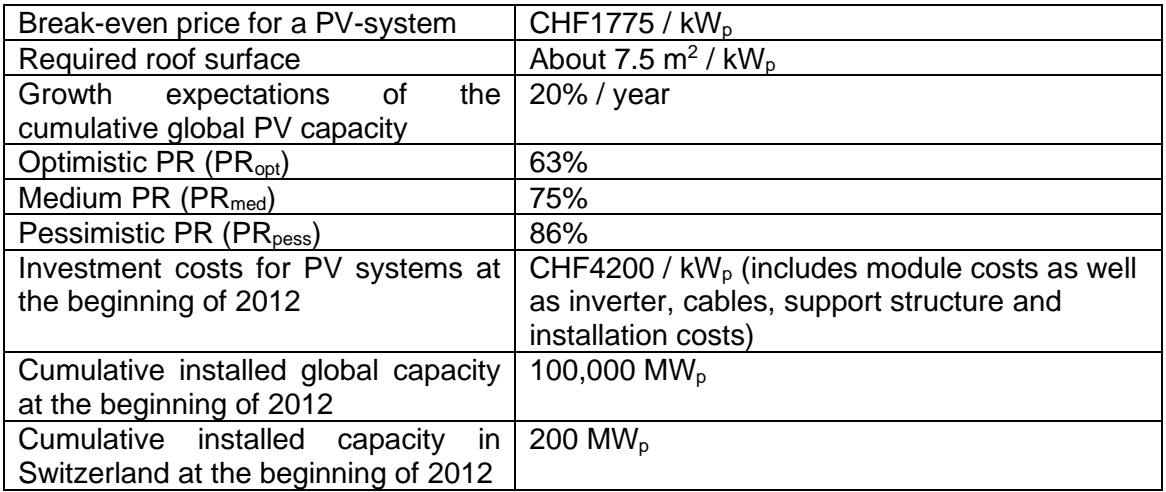

### Question 4b (5p)

Estimate how much roof space of each house is needed for PV-panels when the breakeven point is reached. Analyse if this value is a problem. In order to do so, make an educated guess (keep it simple!) on how much roof area is available per household (assume 3.58 million households in Switzerland). State all your assumptions and references where needed.

#### Question 4c (10p)

Calculate the total investment costs for the PV systems that will be installed in Switzerland until the break-even point is reached for each of the PR scenario assumed in Question 4a.<sup>4</sup>

### Question 4d (5p)

Assuming that the Swiss government will pay the non-profitable part of the PV-systems, and the costs of conventional power generation remains constant, what will be the costs for the Swiss government?

<sup>4</sup> Hint: See appendix *Common integrals* for integral solutions of common functions

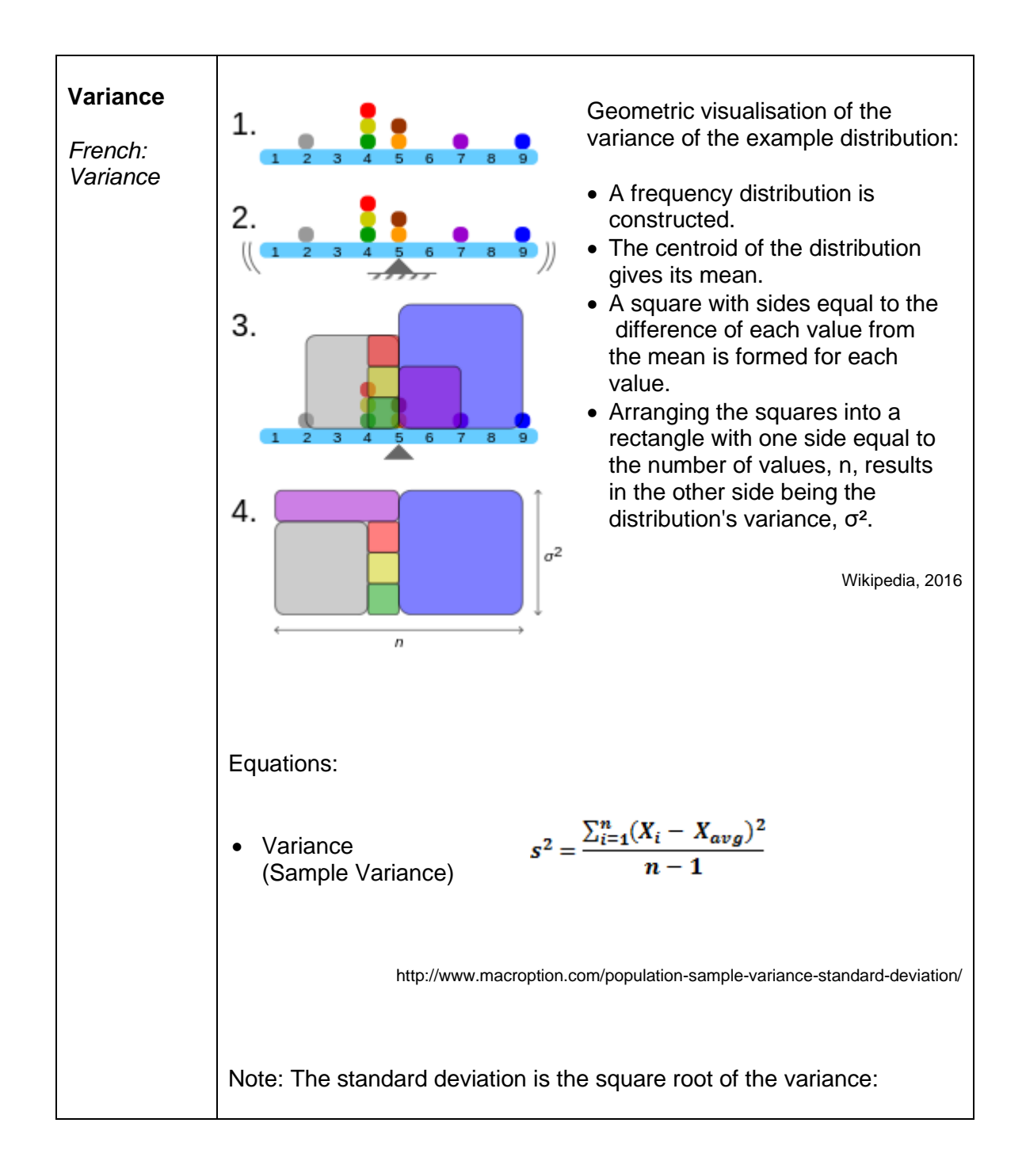

# **Appendix: Statistical indicators – Basics**

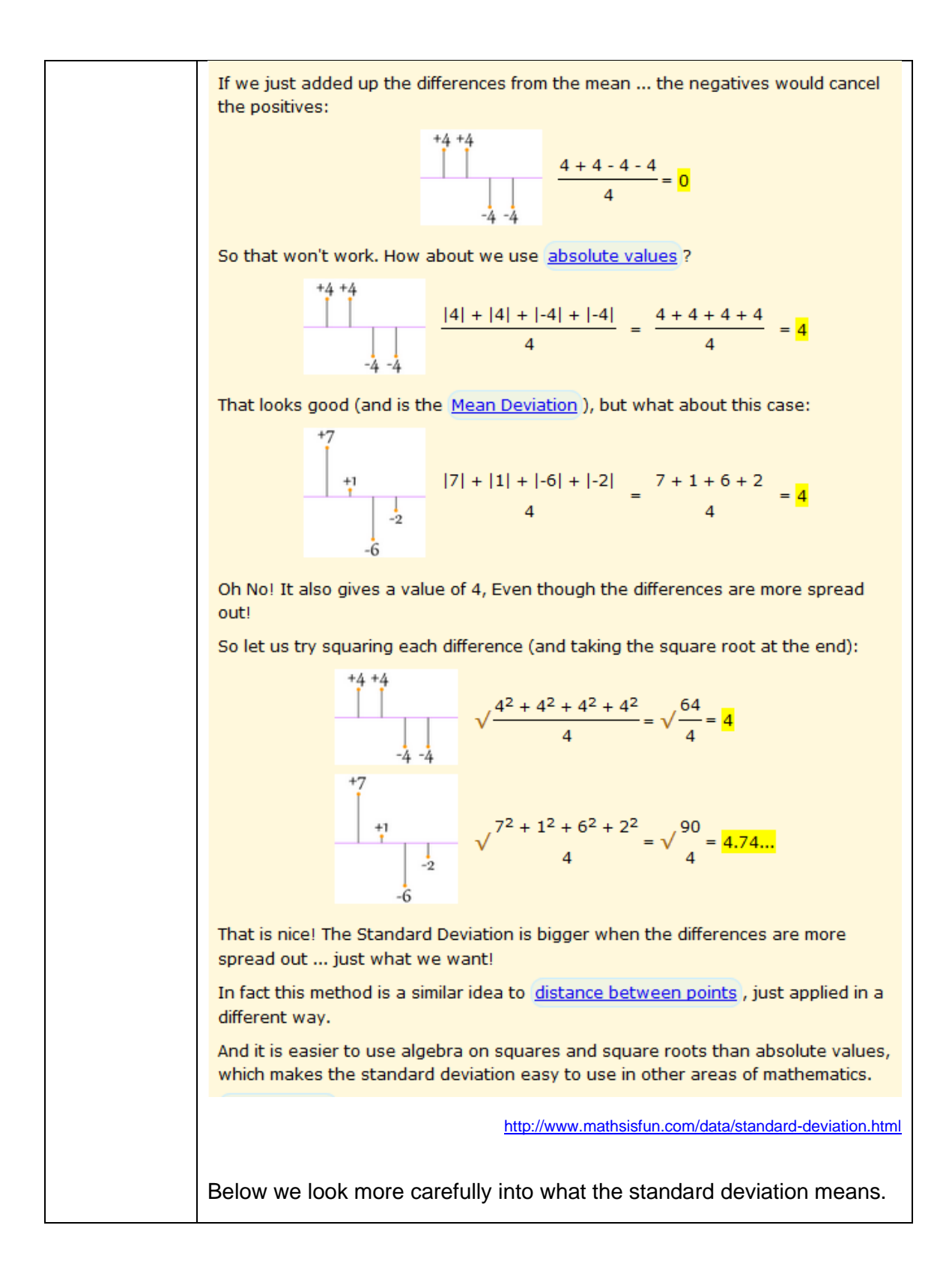

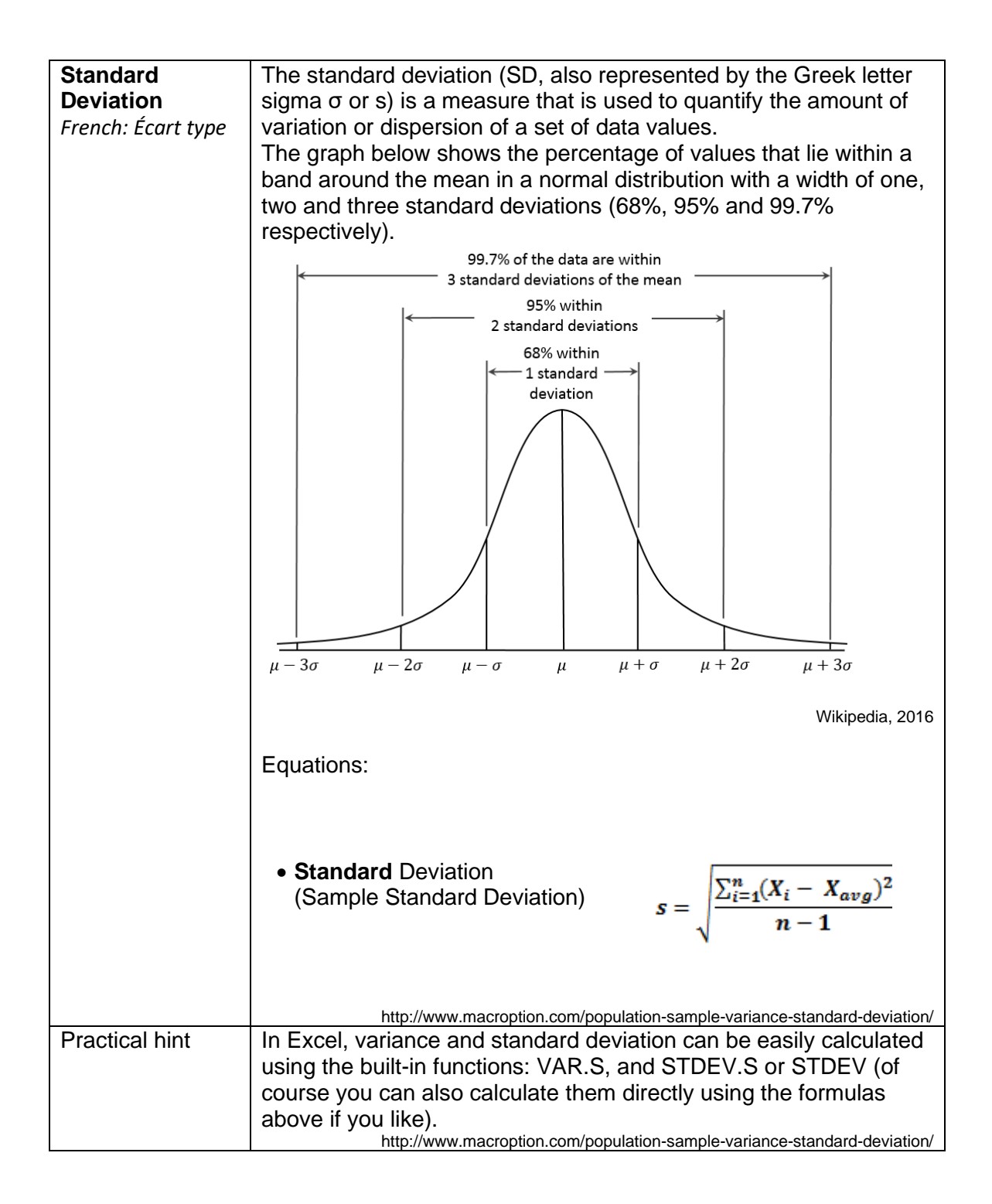

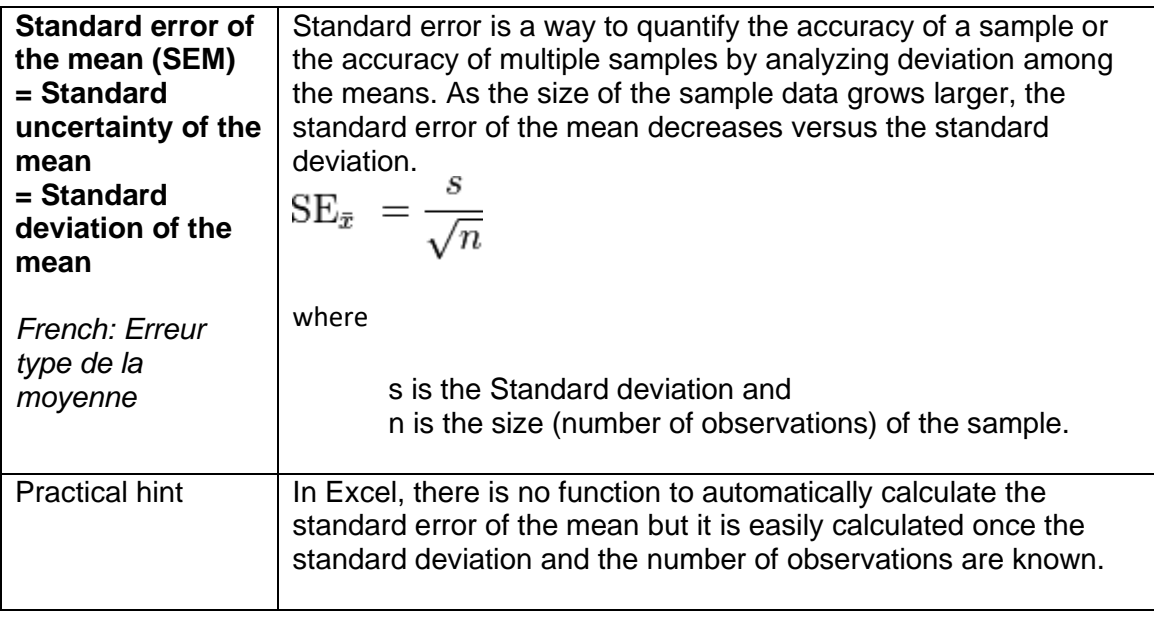

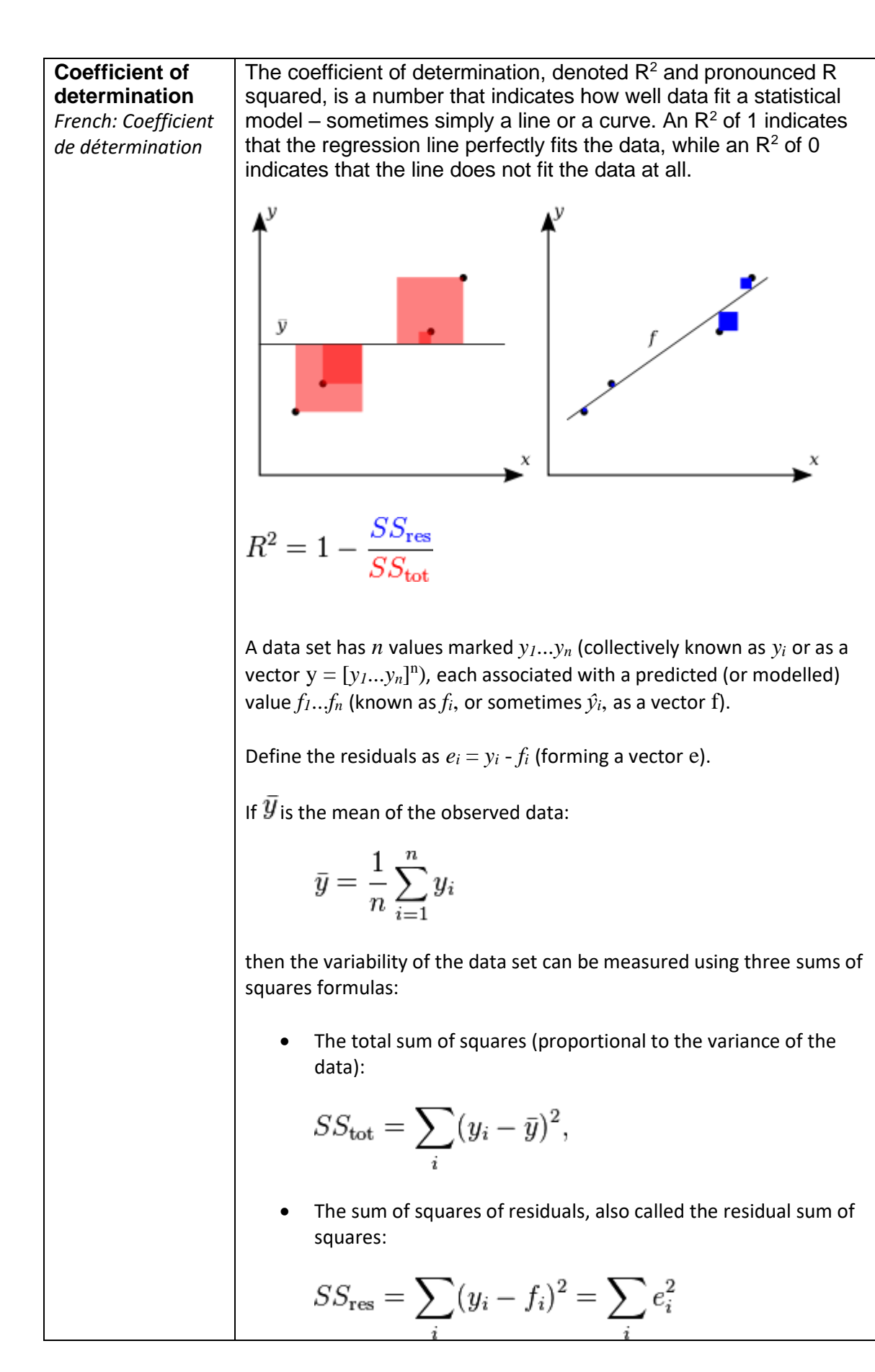

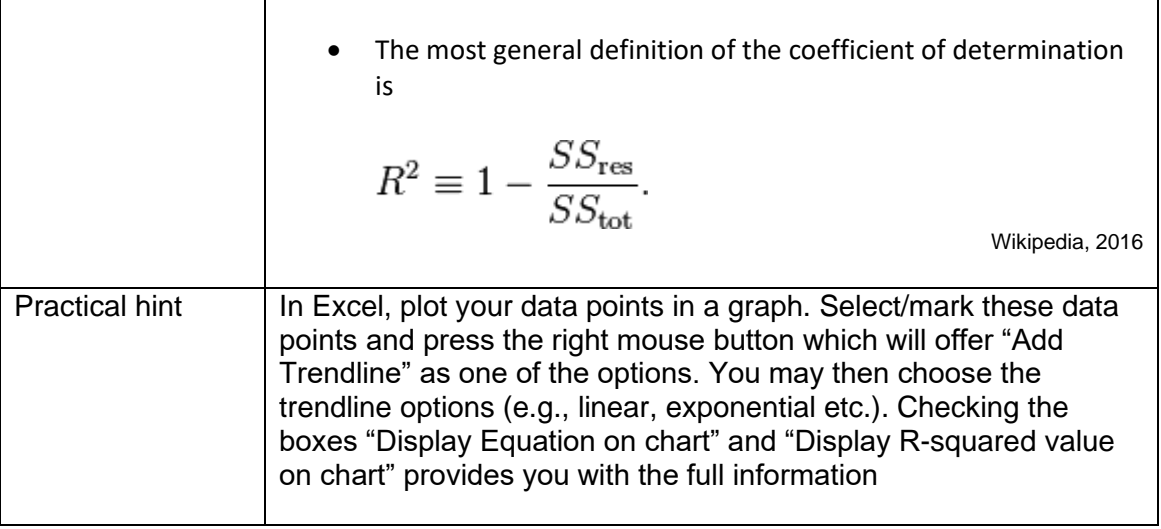

# **Common integrals**

1. 
$$
\int k dx = kx + C
$$
 Integral of a constant k is kx + C  
\n2.  $\int dx = x + C$  Special case of the above where k = 1  
\n3.  $\int x^n dx = \frac{x^{n+1}}{n+1} + C$ , where n  $\neq -1$   
\n4.  $\int \frac{1}{x} dx = \ln |x| + C$   
\n5.  $\int \sin x dx = -\cos x + C$   
\n6.  $\int \sin ax dx = -\frac{1}{a} \cos ax + C$   
\n7.  $\int \cos ax dx = \frac{1}{a} \sin ax + C$   
\n8.  $\int \cos x dx = \sin x + C$   
\n9.  $\int \sec^2 x dx = \tan x + C$   
\n10.  $\int \csc^2 x dx = -\cot x + C$   
\n11.  $\int \sec x \tan x dx = \sec x + C$   
\n12.  $\int \csc x \cot x dx = -\csc x + C$   
\n13.  $\int \frac{1}{\sqrt{1-x^2}} dx = \sin^{-1} x + C$   
\n14.  $\int \frac{1}{\sqrt{1-x^2}} dx = -\cos^{-1} x + C$   
\n15.  $\int \frac{1}{1+x^2} dx = \tan^{-1} x + C$   
\n16.  $\int \frac{1}{1+x^2} dx = -\cot^{-1} x + C$   
\n17.  $\int \frac{1}{x\sqrt{x^2-1}} dx = \sec^{-1} x + C$   
\n18.  $\int \frac{1}{x\sqrt{x^2-1}} dx = e^x + C$   
\n19.  $\int e^x dx = e^x + C$   
\n20.  $\int a^x dx = \frac{a^x}{\log a} + C$